# **Einführung in die Programmierung**

**Wintersemester 2017/18**

Prof. Dr. Günter Rudolph Lehrstuhl für Algorithm Engineering

Fakultät für Informatik

TU Dortmund

**Kapitel 9: Elementare Datenstrukturen Inhalt** ● Definition: Abstrakter Datentyp (ADT) ● ADT Stapel ● ADT Schlange ● ADT Liste ● ADT Binärer Suchbaum ● ADT Graph ● Exkurse: - Einfache Dateibehandlung - C++ Strings J technische universität<br>J dortmund G. Rudolph: Einführung in die Programmierung ▪ WS 2017/18 2

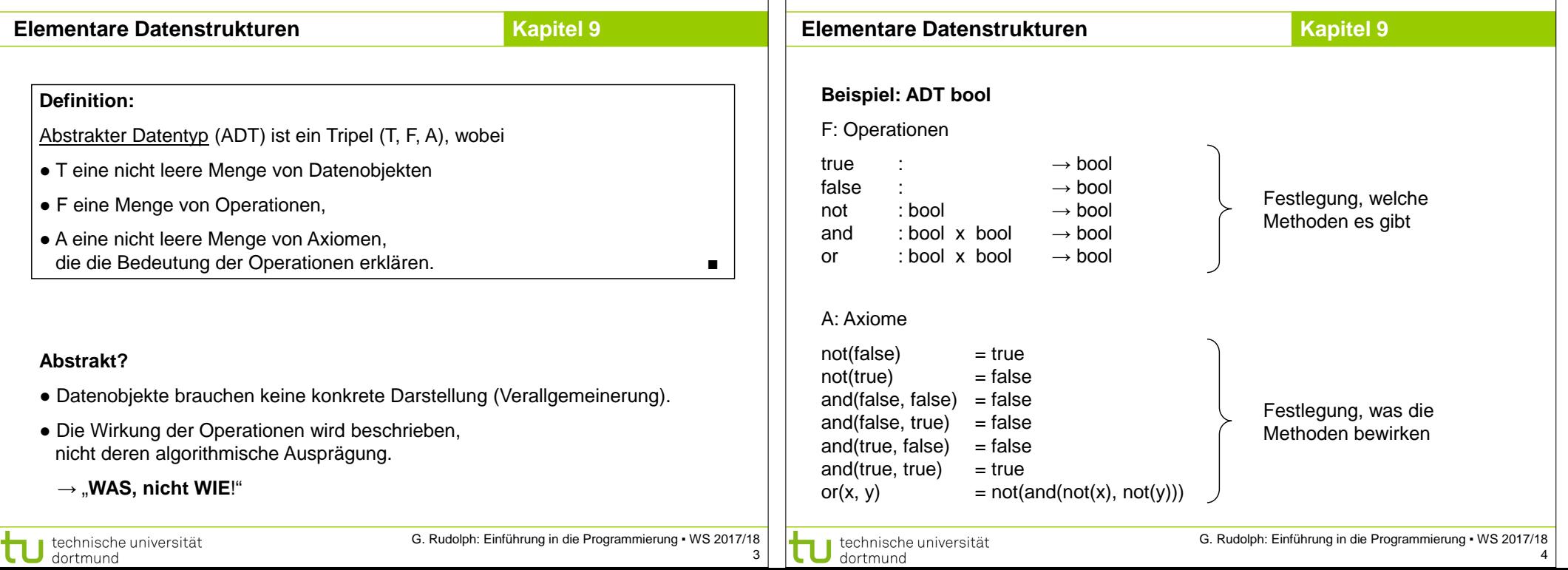

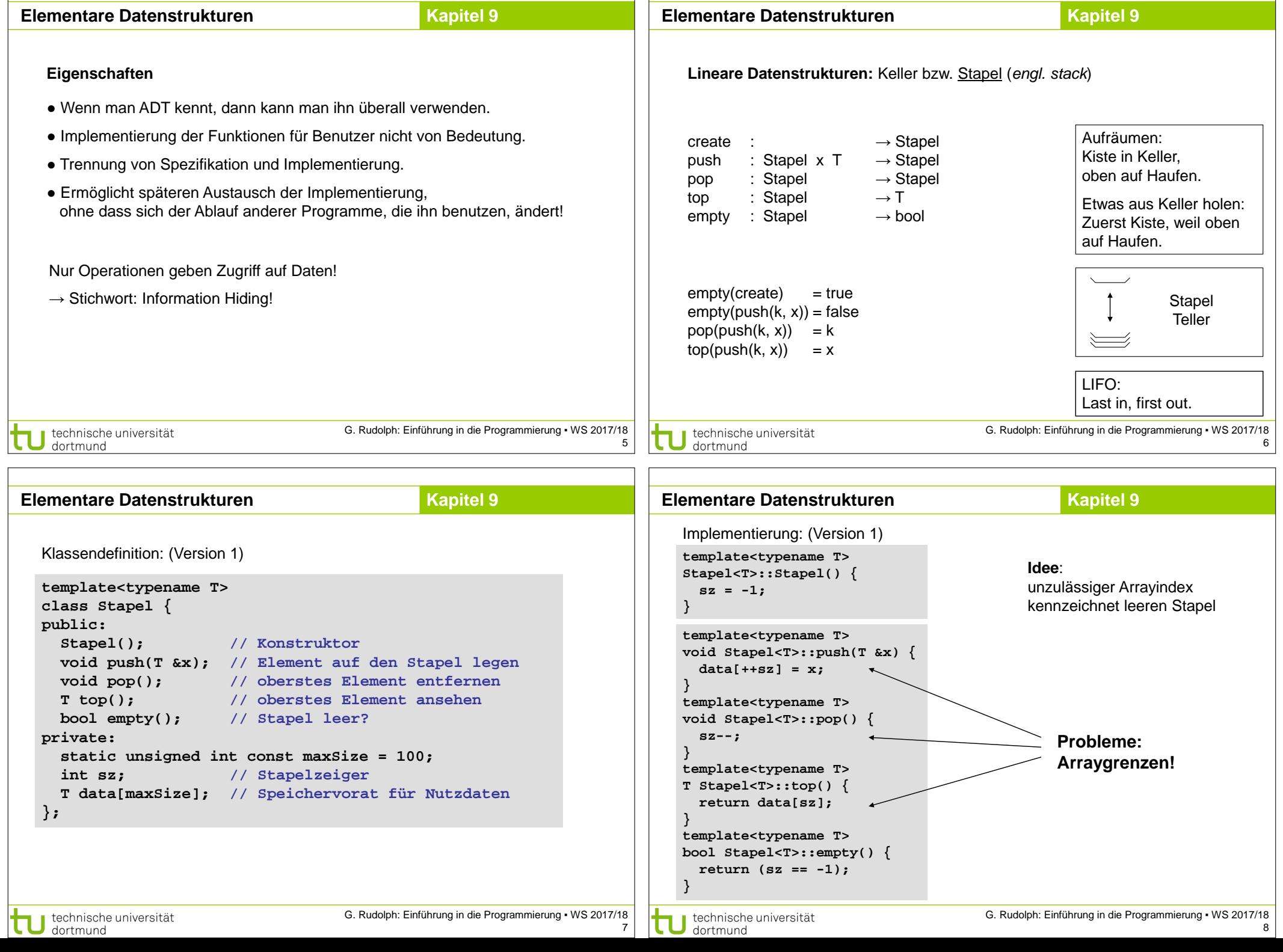

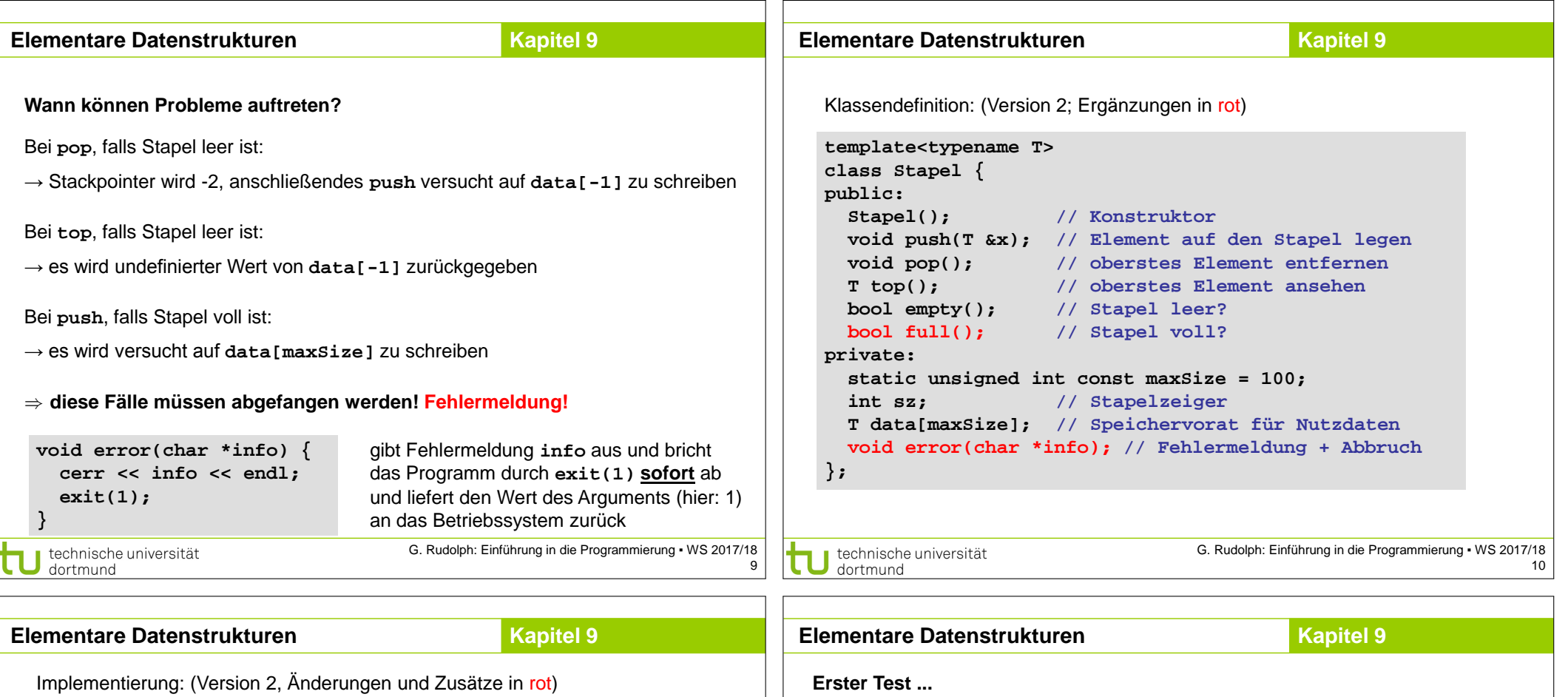

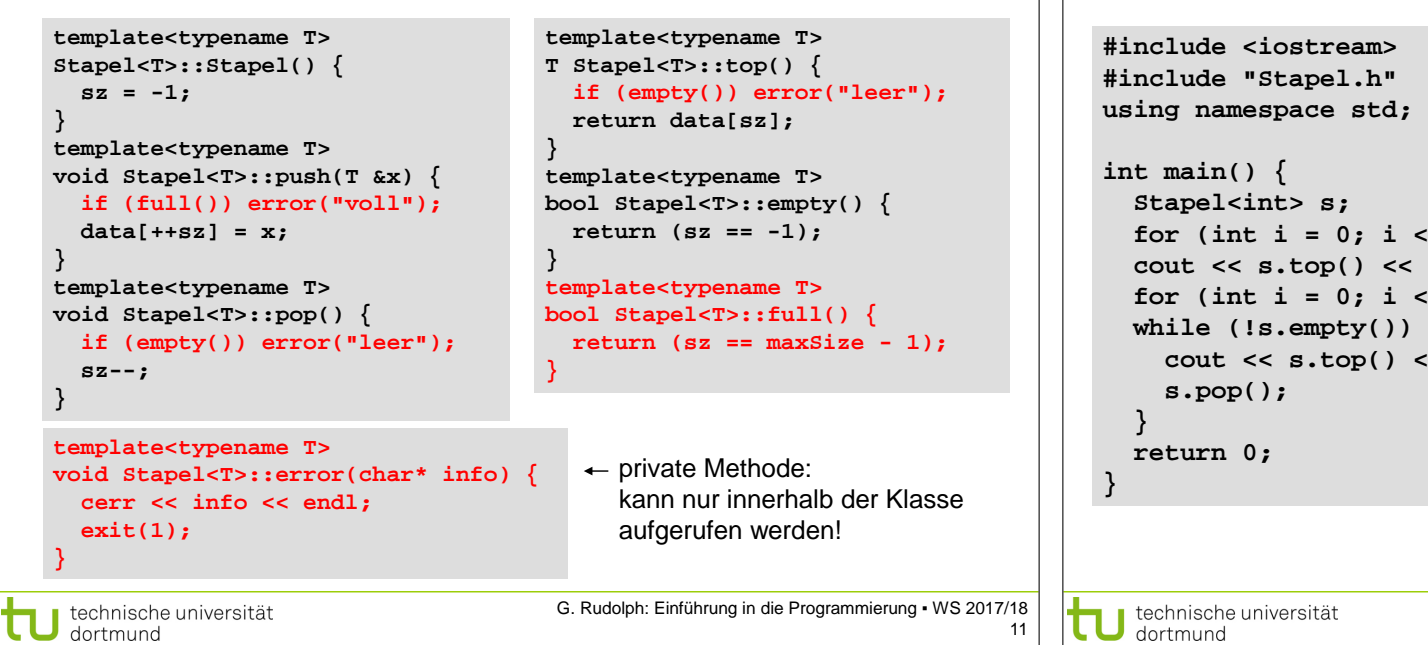

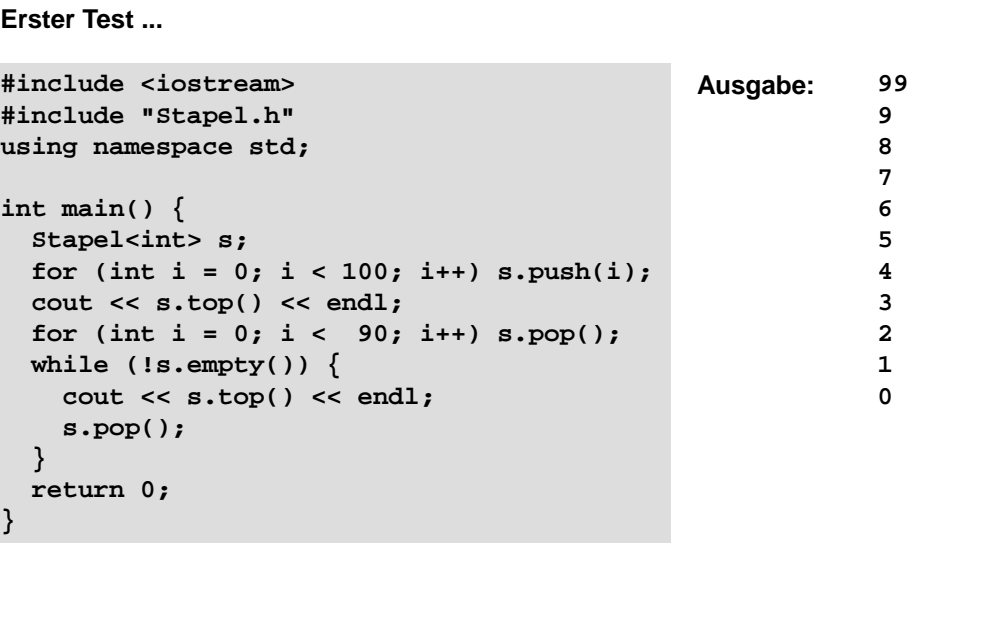

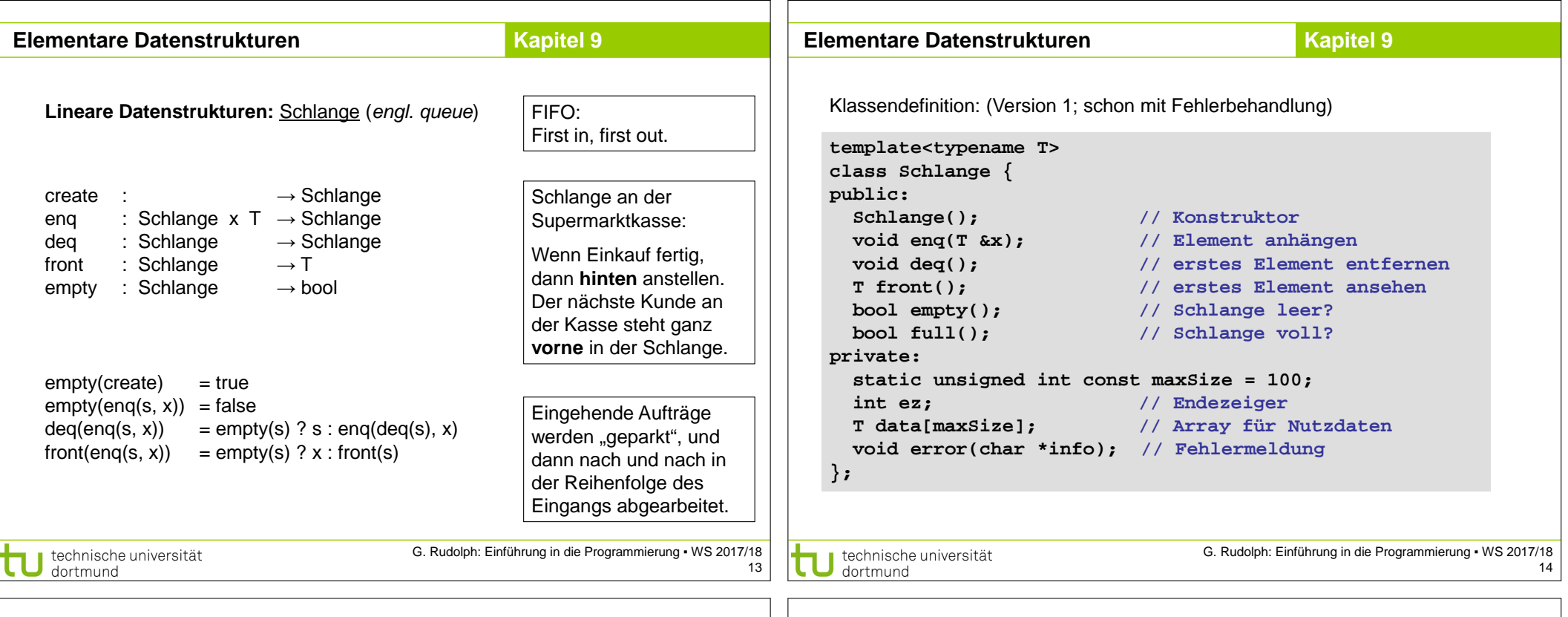

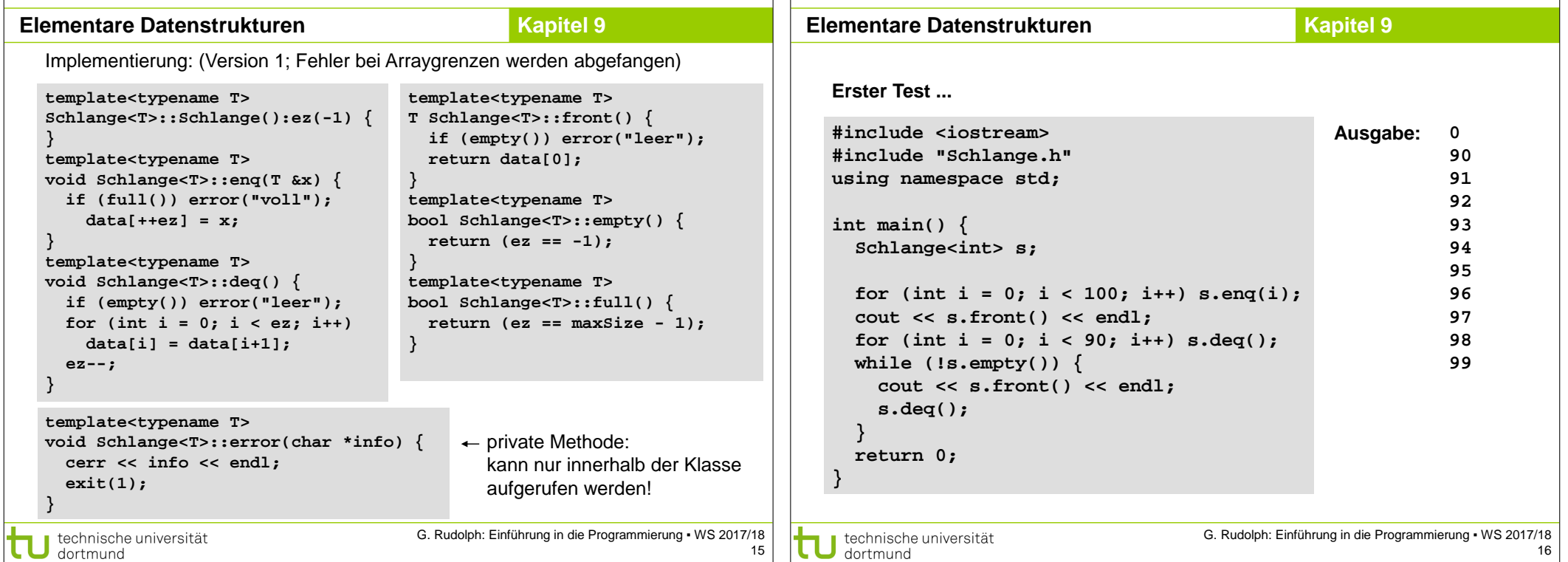

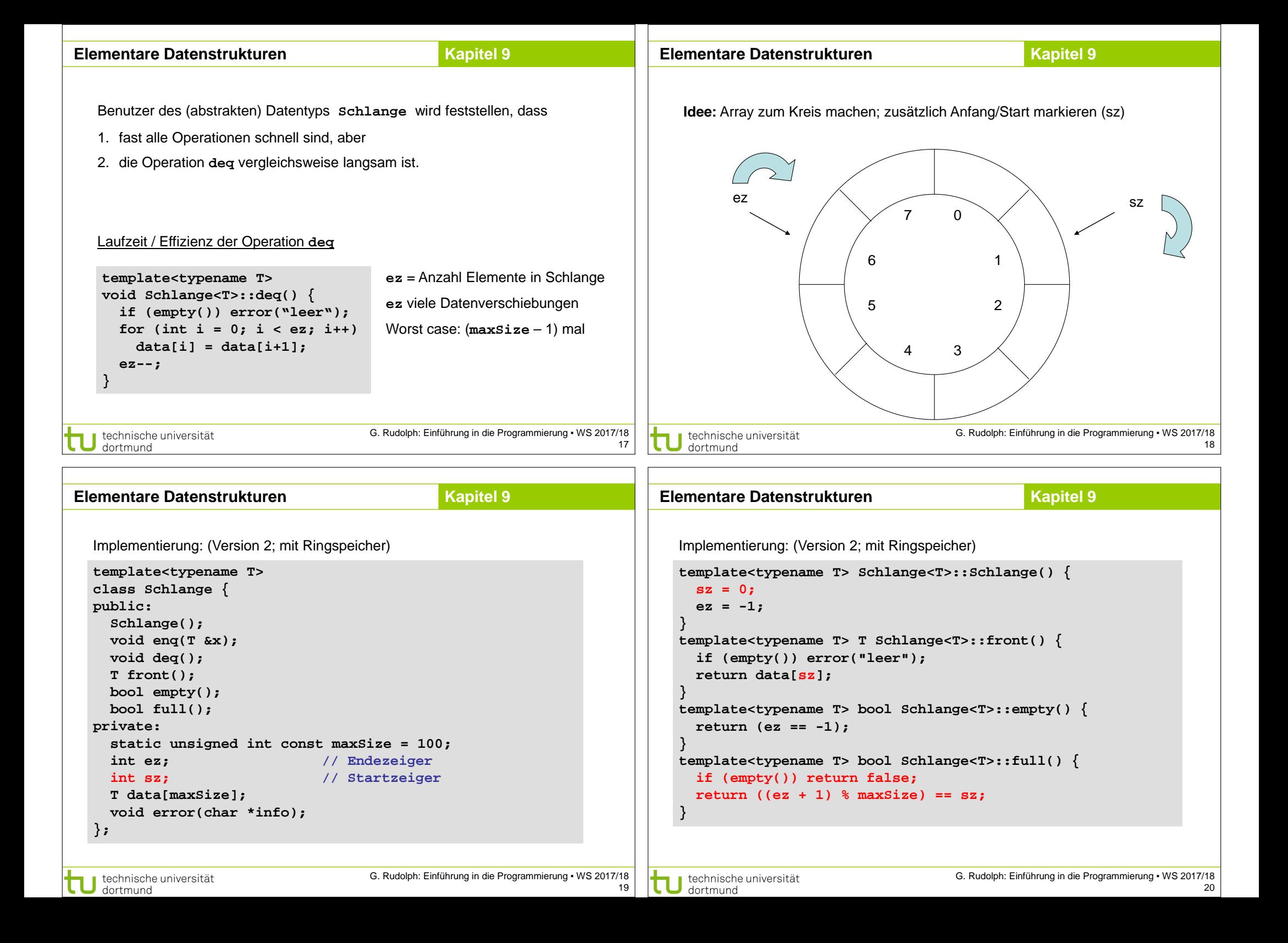

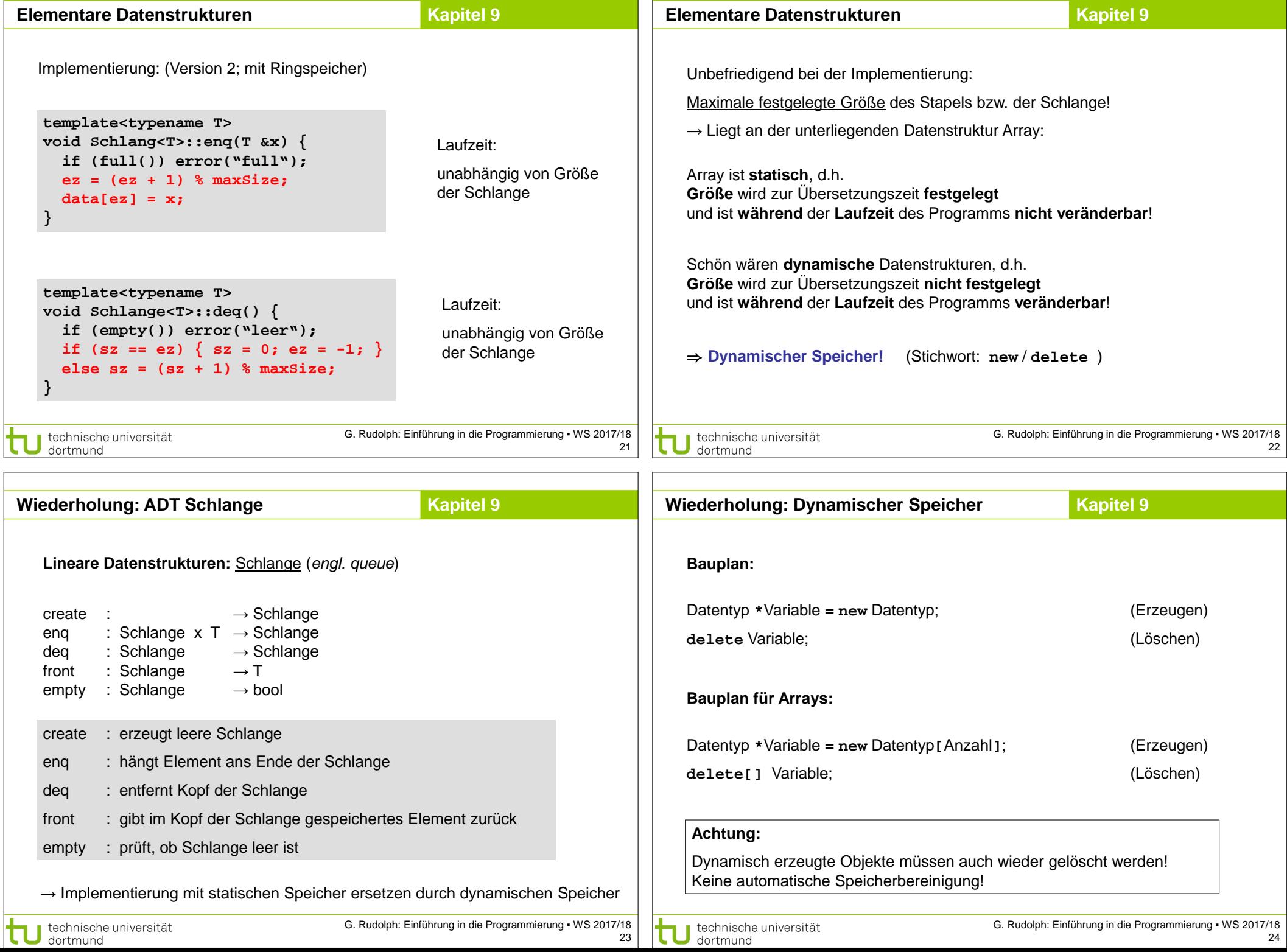

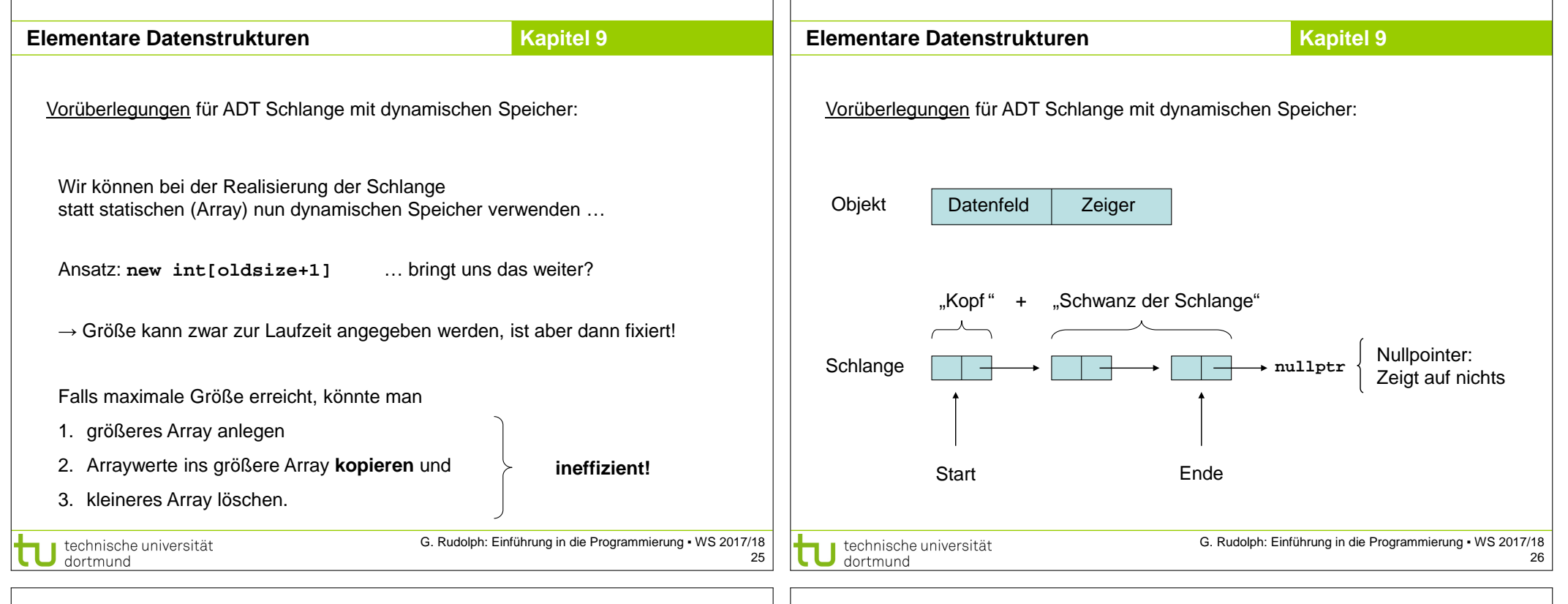

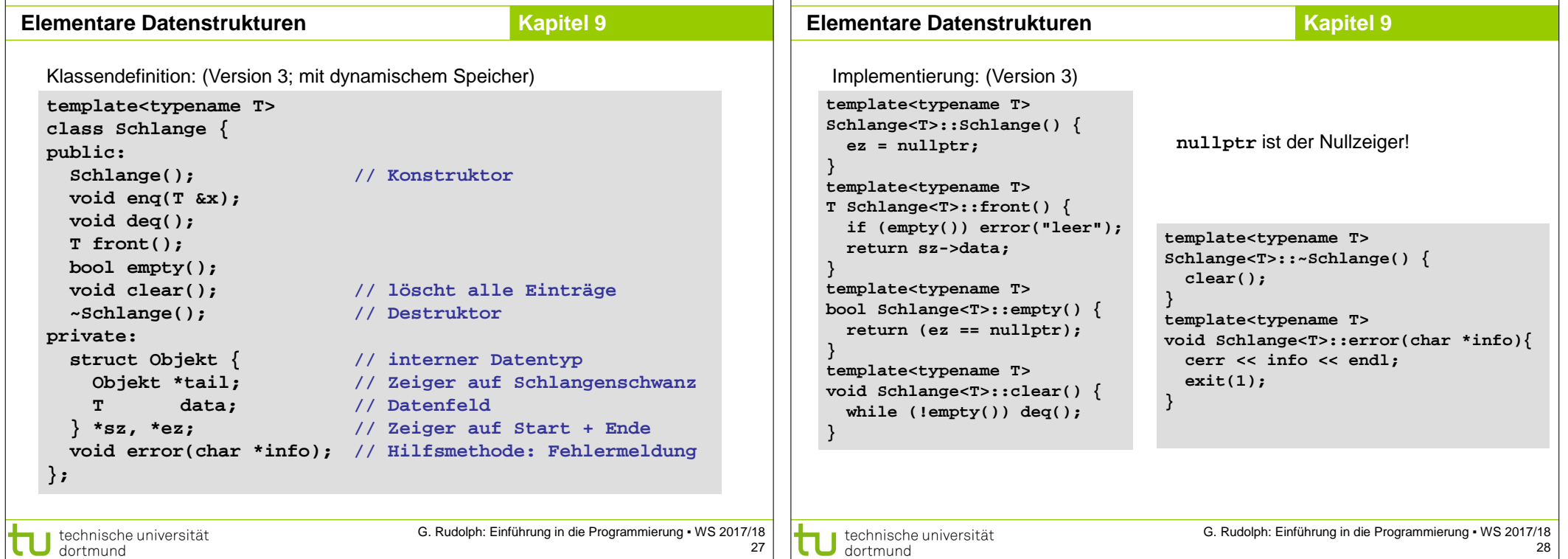

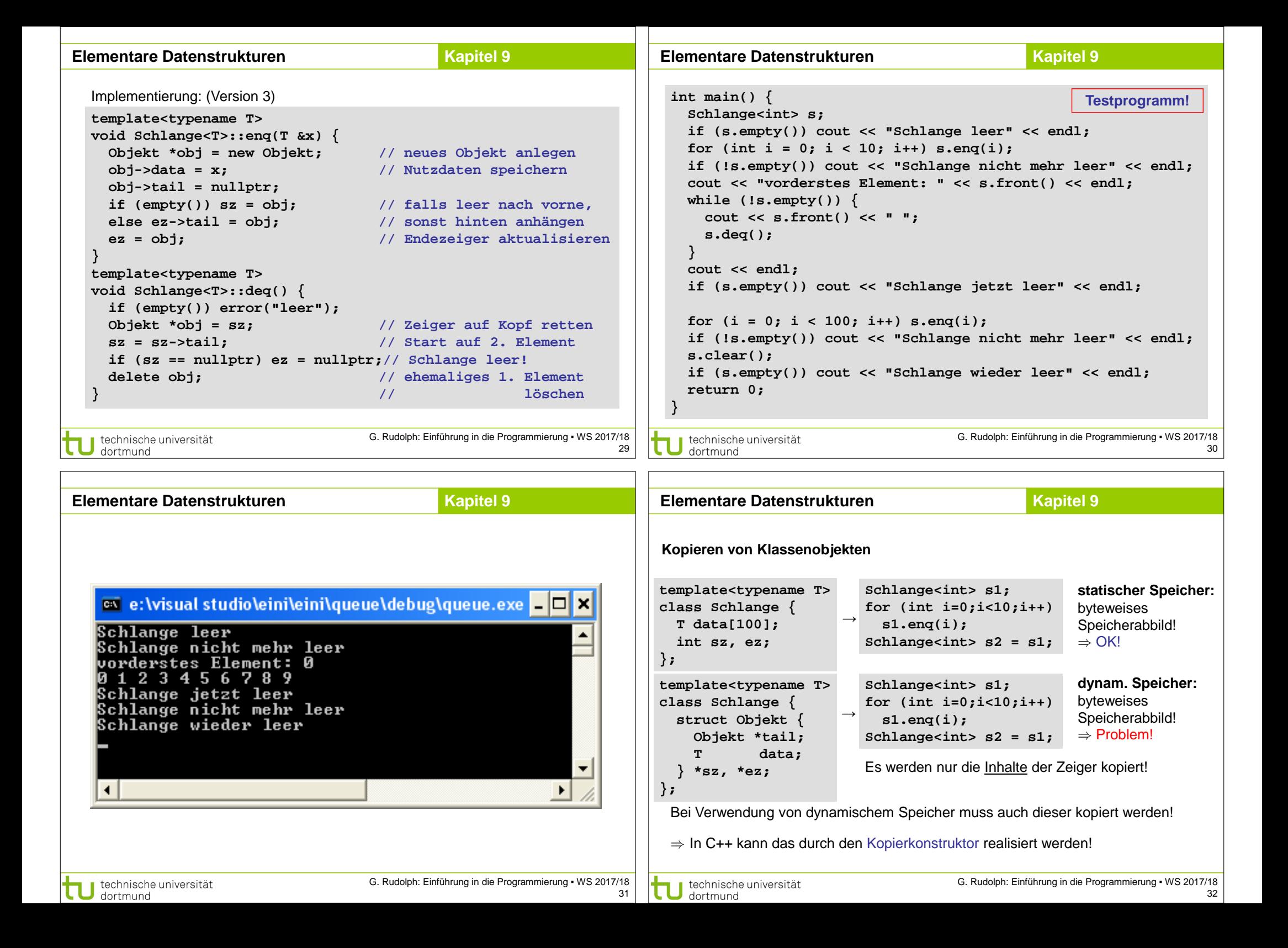

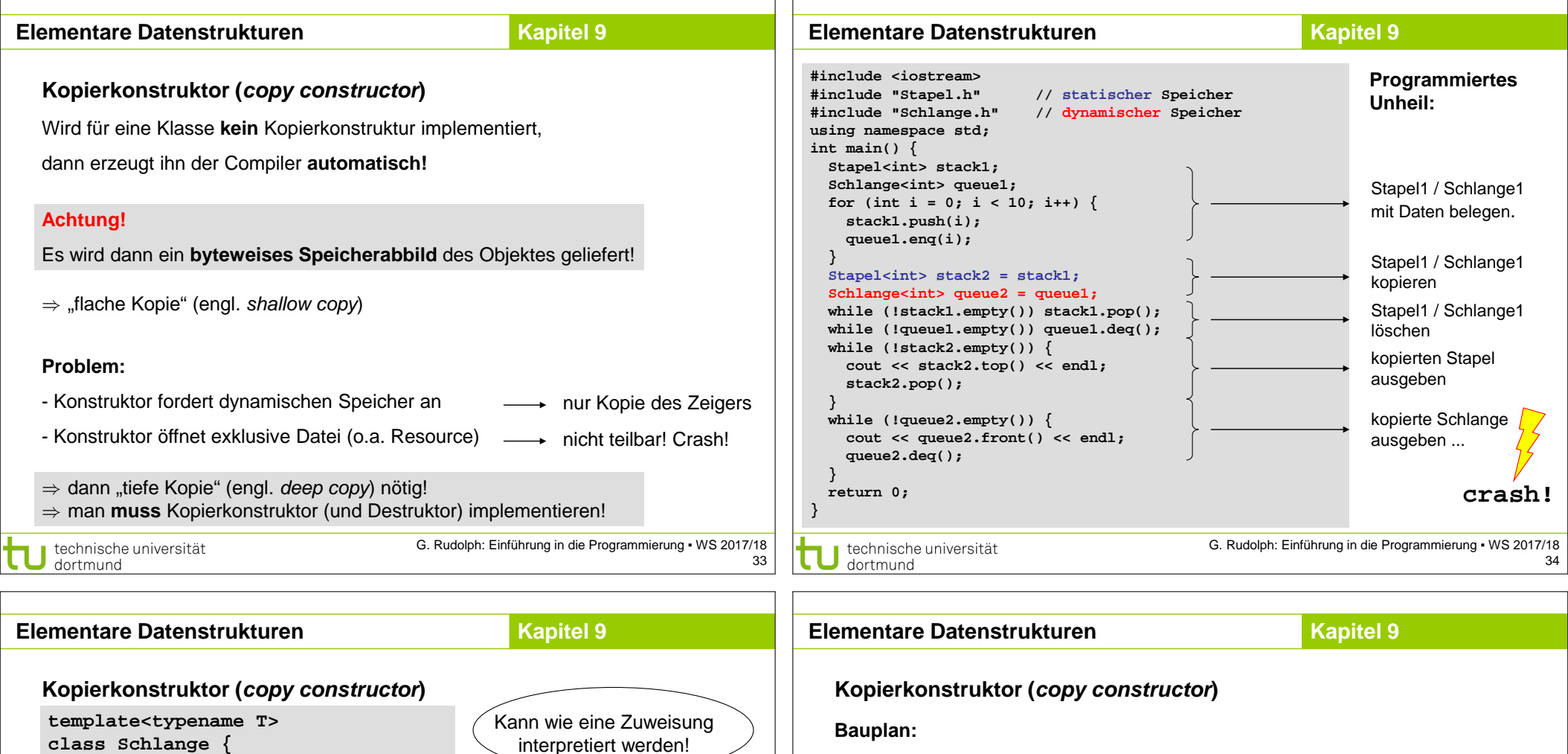

Kopierkonstruktor

**Entstehendes** Objekt wird mit einem **bestehenden** Objekt initialisiert!

G. Rudolph: Einführung in die Programmierung ▪ WS 2017/18

**public:**

**};**

 **} }**

dortmund

 **Schlange(); // Konstruktor Schlange(const Schlange<T>& s); ~Schlange(); // Destruktor**

**Schlange<T>::Schlange(const Schlange<T>& s){**

**template<typename T>**

 **Objekt \*ptr = s.sz; while (ptr != nullptr) { enq(ptr->data); ptr = ptr->tail;**

 **ez = nullptr;**

technische universität

ObjektTyp (**const** ObjektTyp & bezeichner)**;**

→ Kopierkonstruktor liefert / soll liefern byteweises Speicherabbild des Objektes

Wird **automatisch** aufgerufen, wenn:

- 1. ein neues Objekt erzeugt und mit einem bestehenden initialisiert wird;
- 2. ein Objekt per Wertübergabe an eine Funktion gereicht wird;
- 3. ein Objekt mit **return** als Wert zurückgegeben wird.

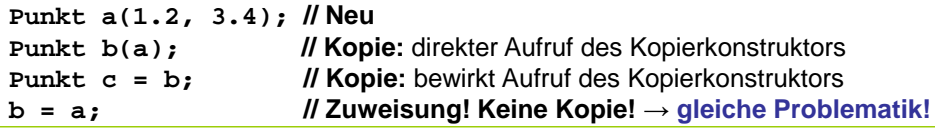

35

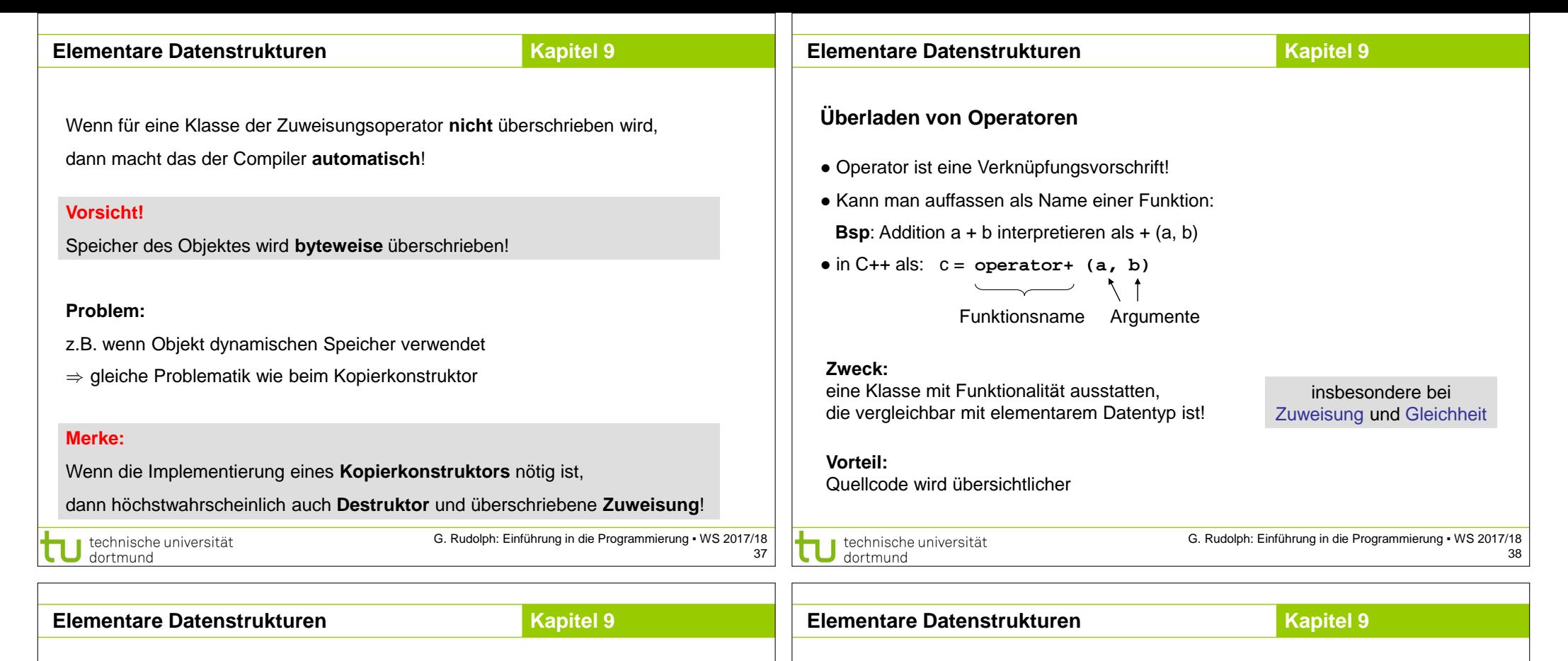

## **Überladen von Operatoren**

**Welche?**

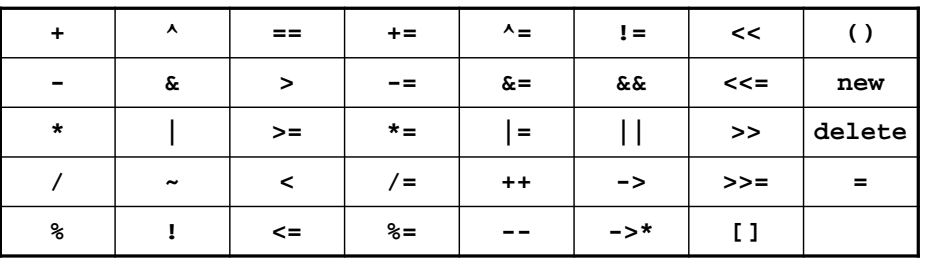

**Wie?**

Objekttyp& operator<sup>@</sup>(const ObjektTyp& bezeichner)

Objekttyp operator<sup>®</sup> (const ObjektTyp& bezeichner)

technische universität dortmund

**Überladen von Operatoren: Zuweisung**

```
template<typename T>
Schlange<T>& Schlange<T>::operator= (const Schlange<T>& s) {
   if (this == &s) return *this; // falls Selbstzuweisung
   clear(); // Speicher freigeben
   Objekt *ptr = s.sz;
   while (ptr != nullptr) {
     enq(ptr->data);
     ptr = ptr->tail;
```

```
 }
  return *this;
```
**}**

**this** ist ein Zeiger auf das Objekt selbst!

Bei der Zuweisung wird ja keine neue Instanz erzeugt; tatsächlich wird vorhandene Instanz verändert;

Deshalb ist Rückgabewert eine Referenz auf sich selbst!

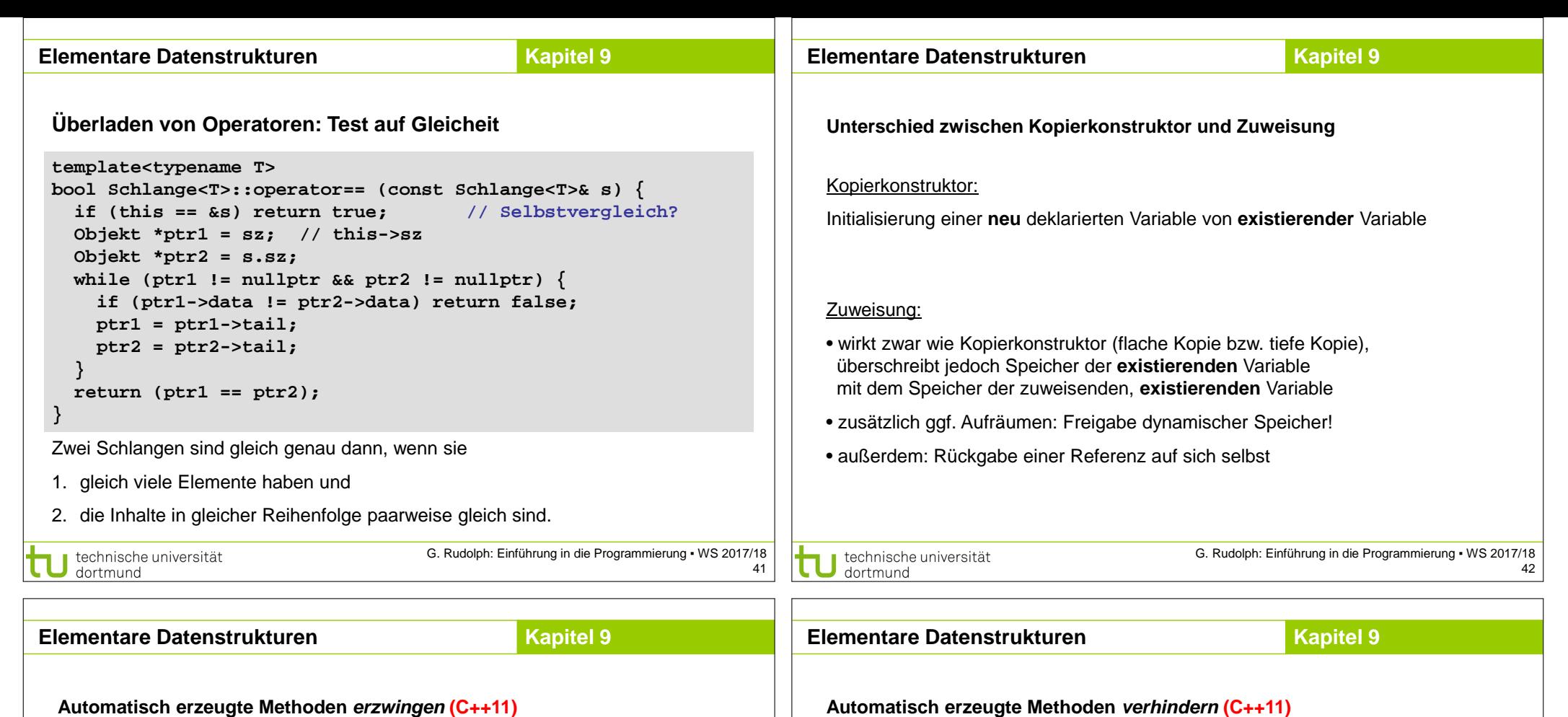

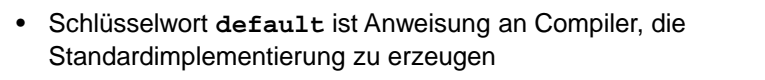

• Z.B. für den parameterlosen Standard Konstruktor

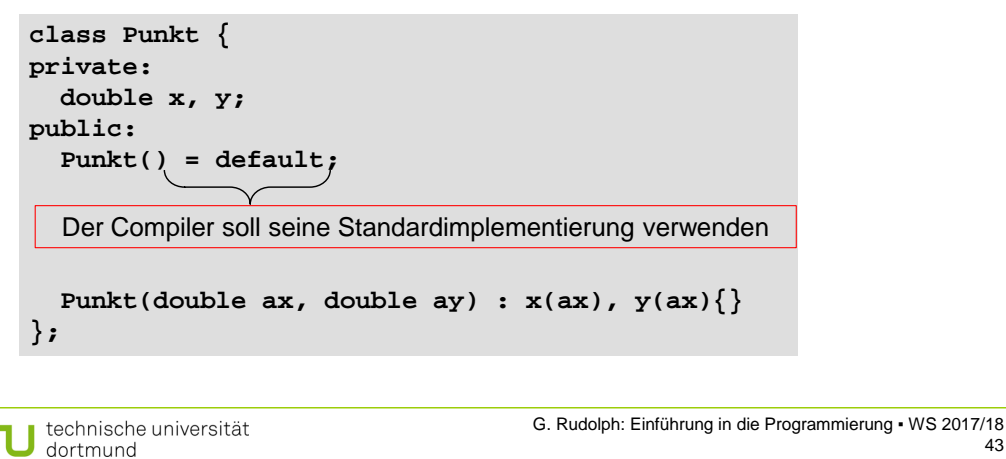

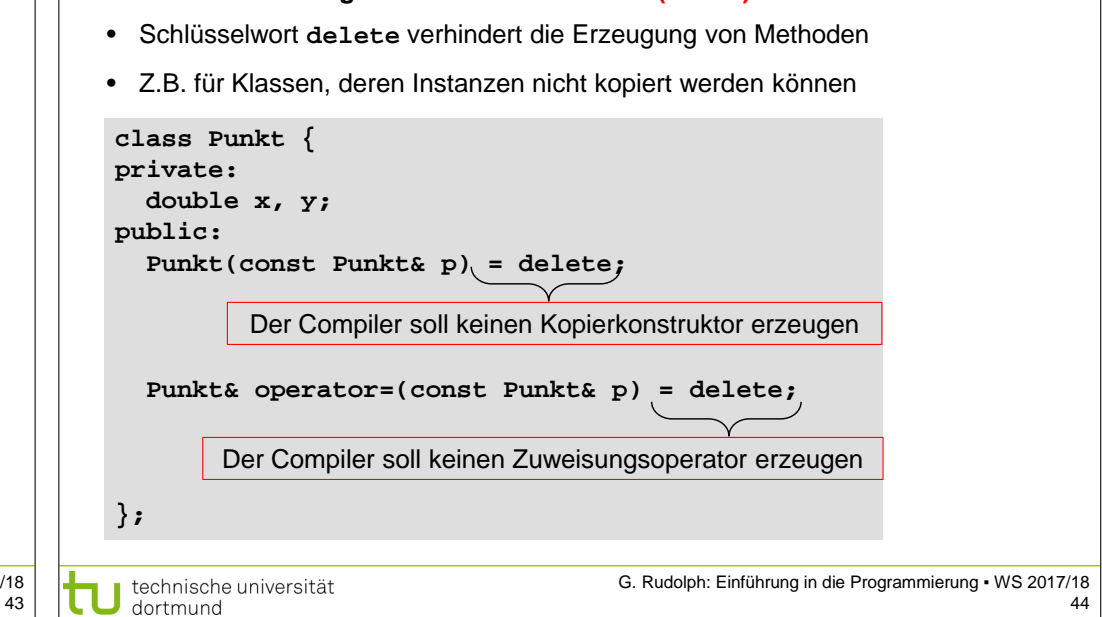

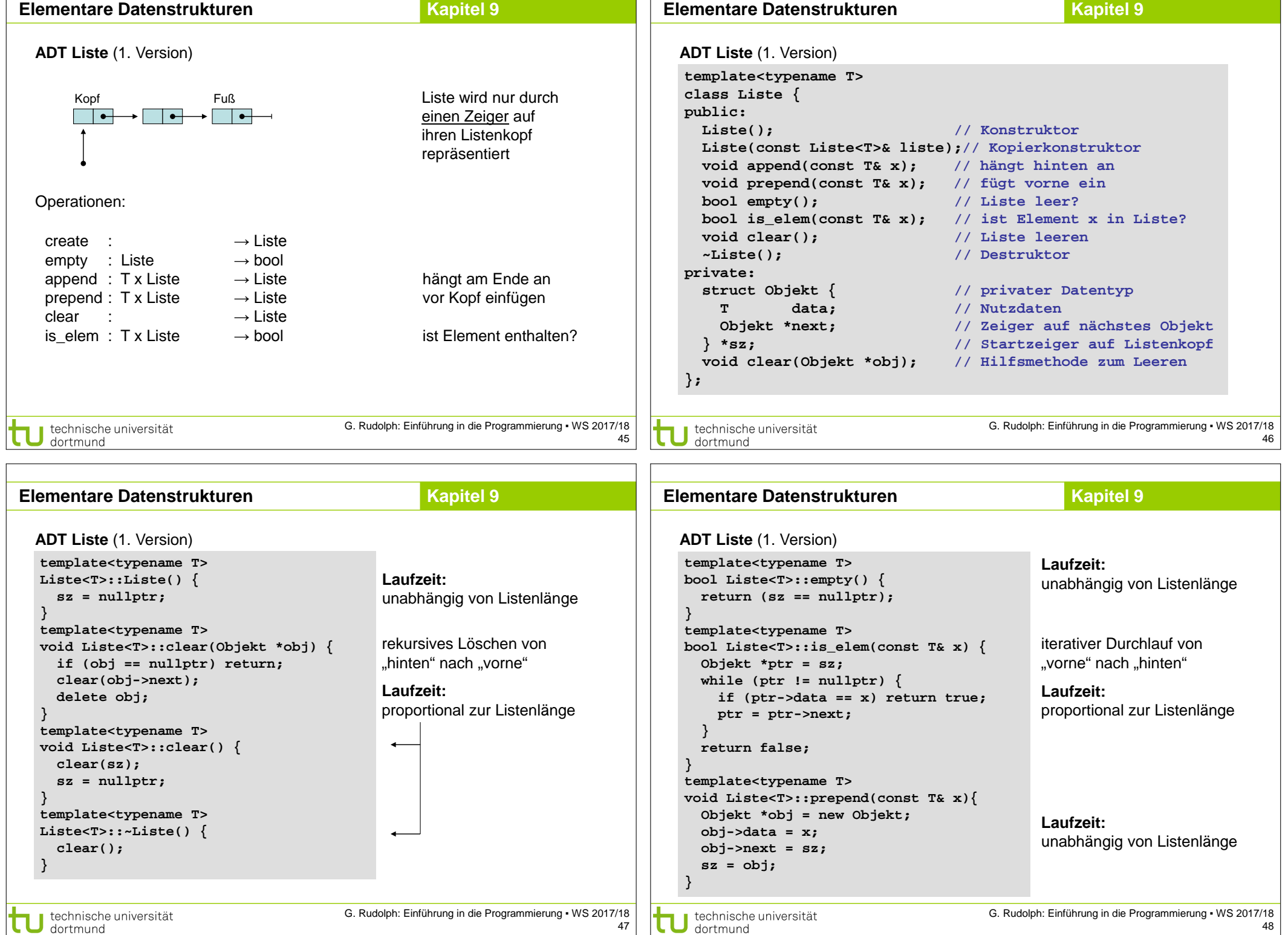

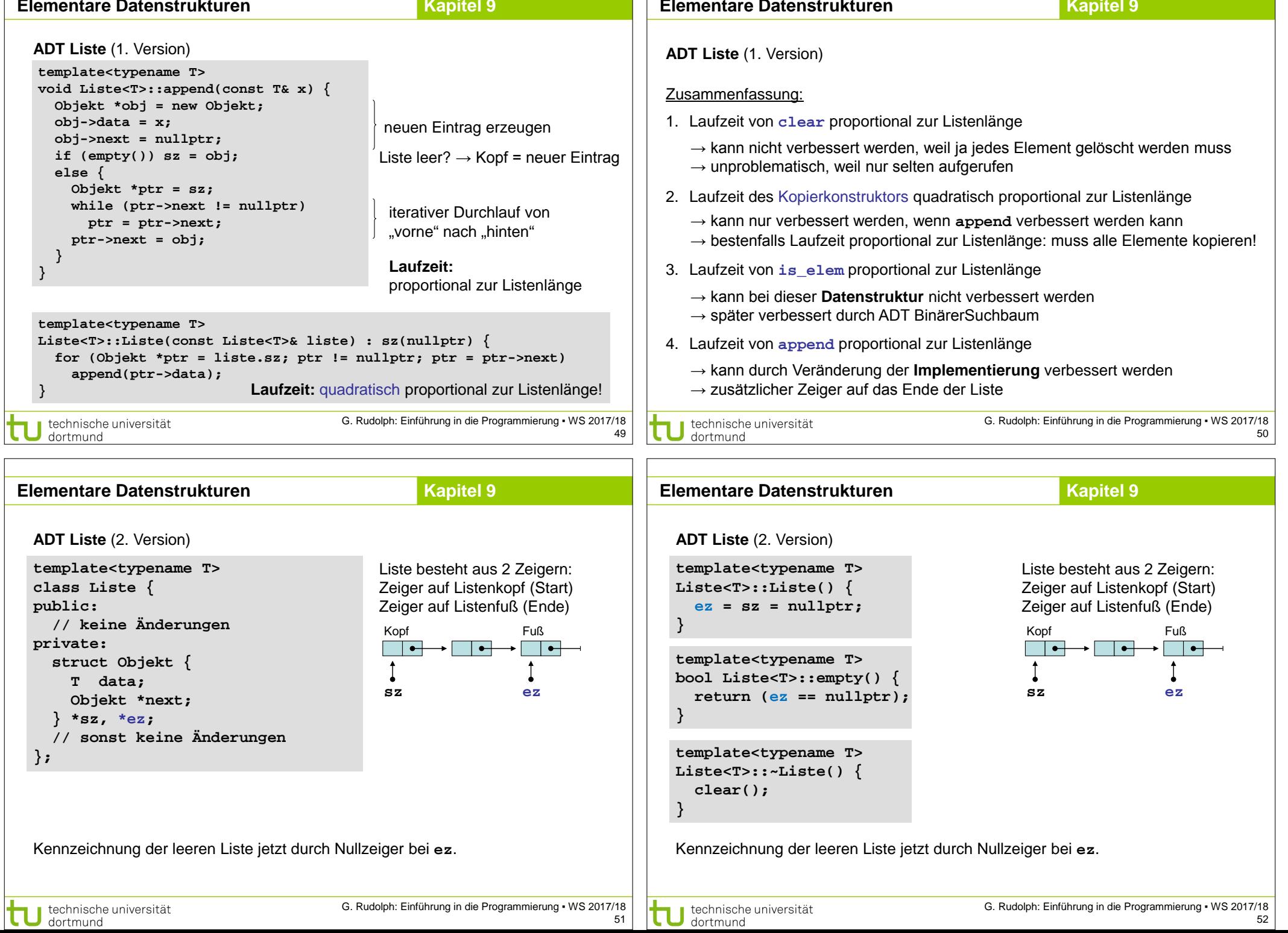

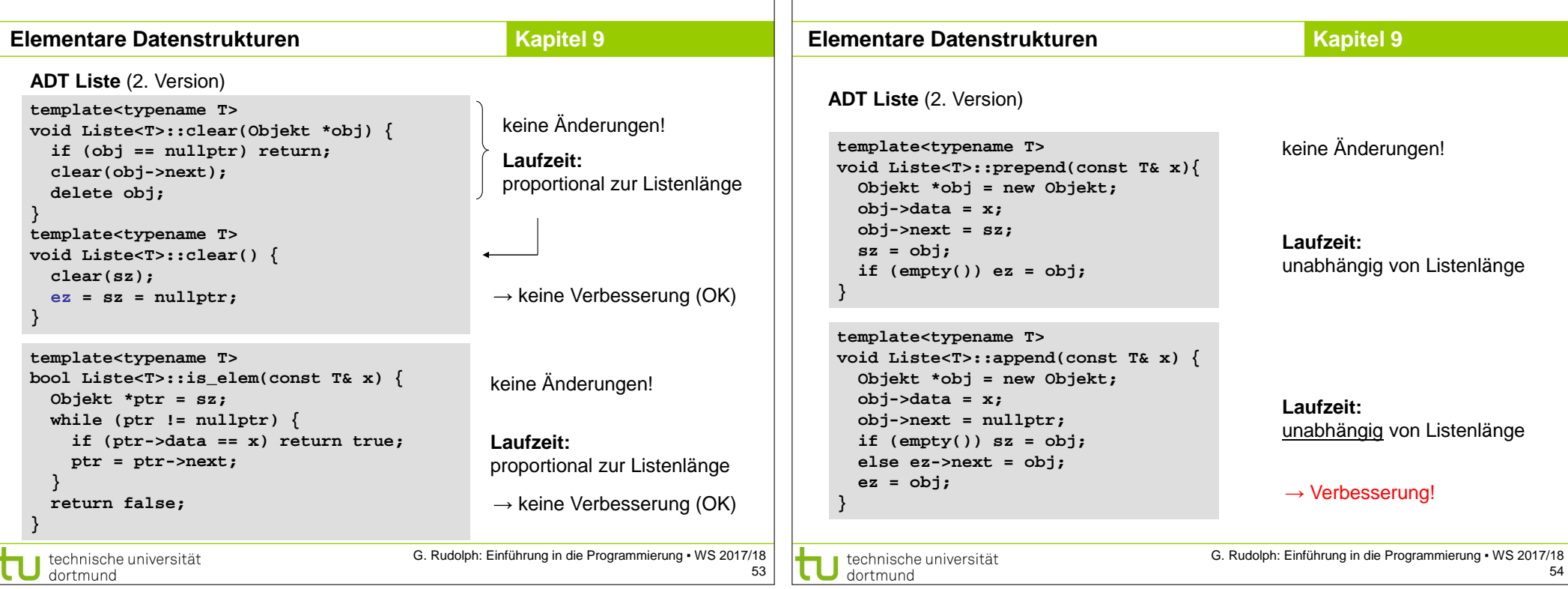

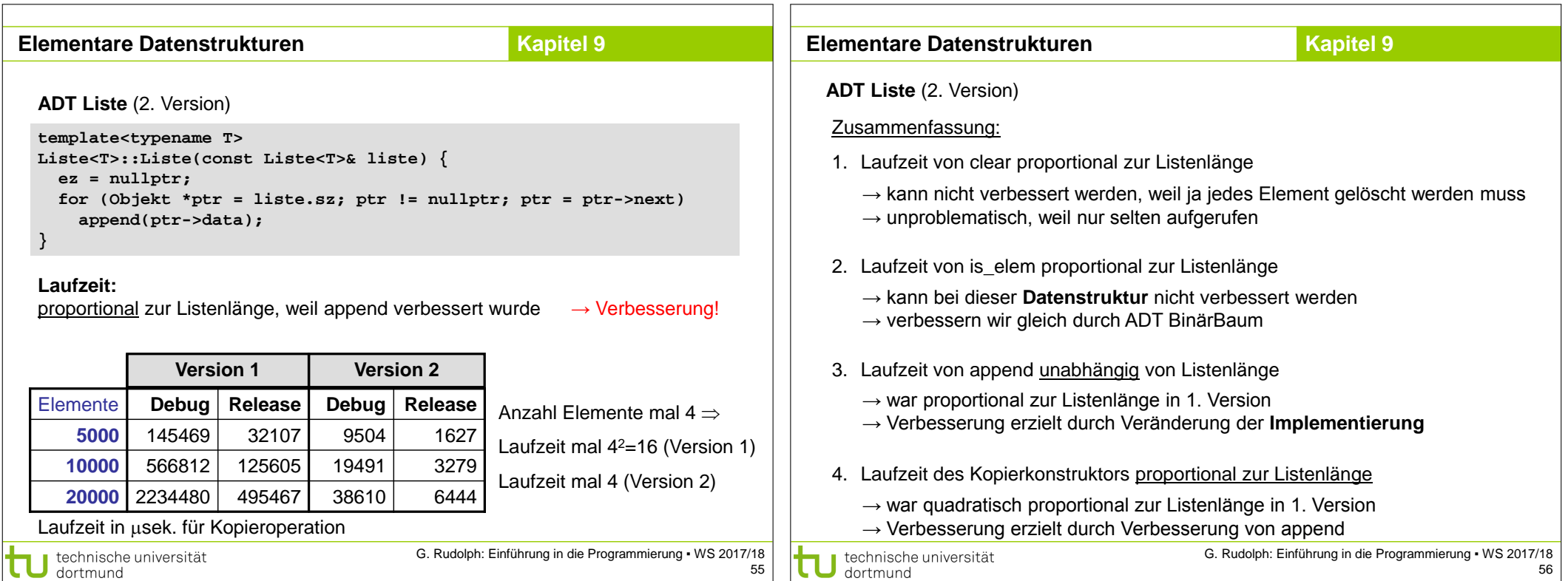

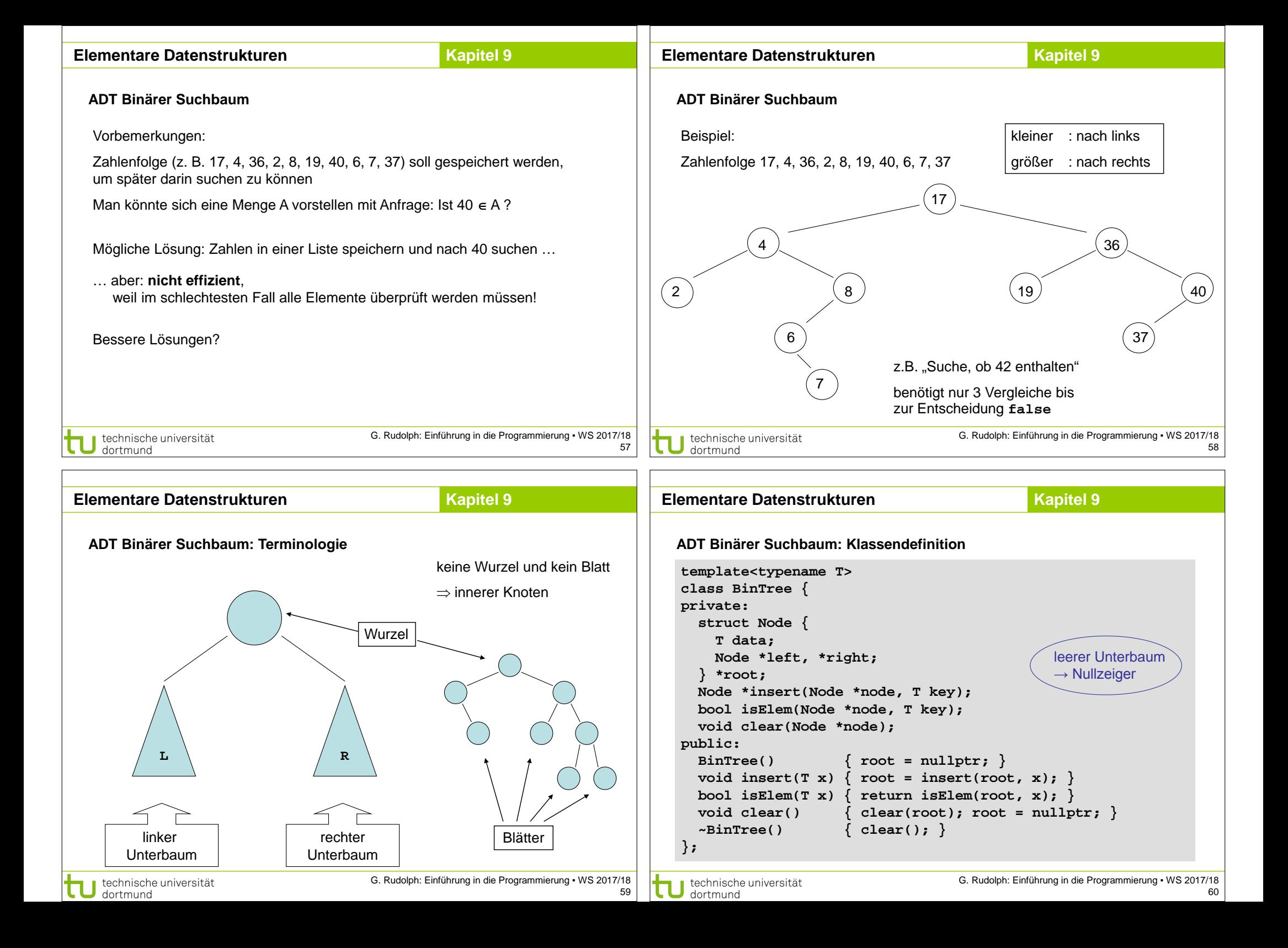

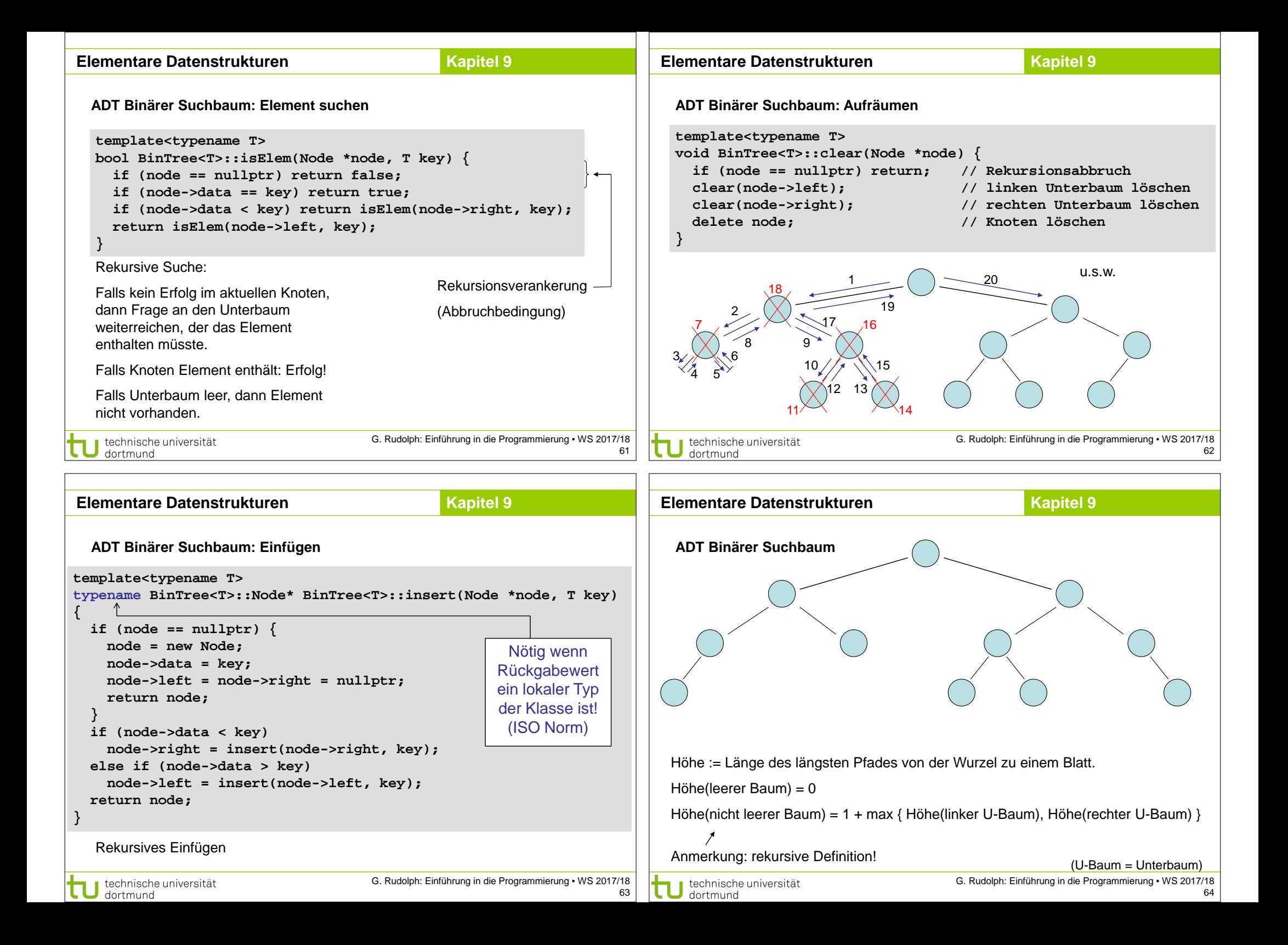

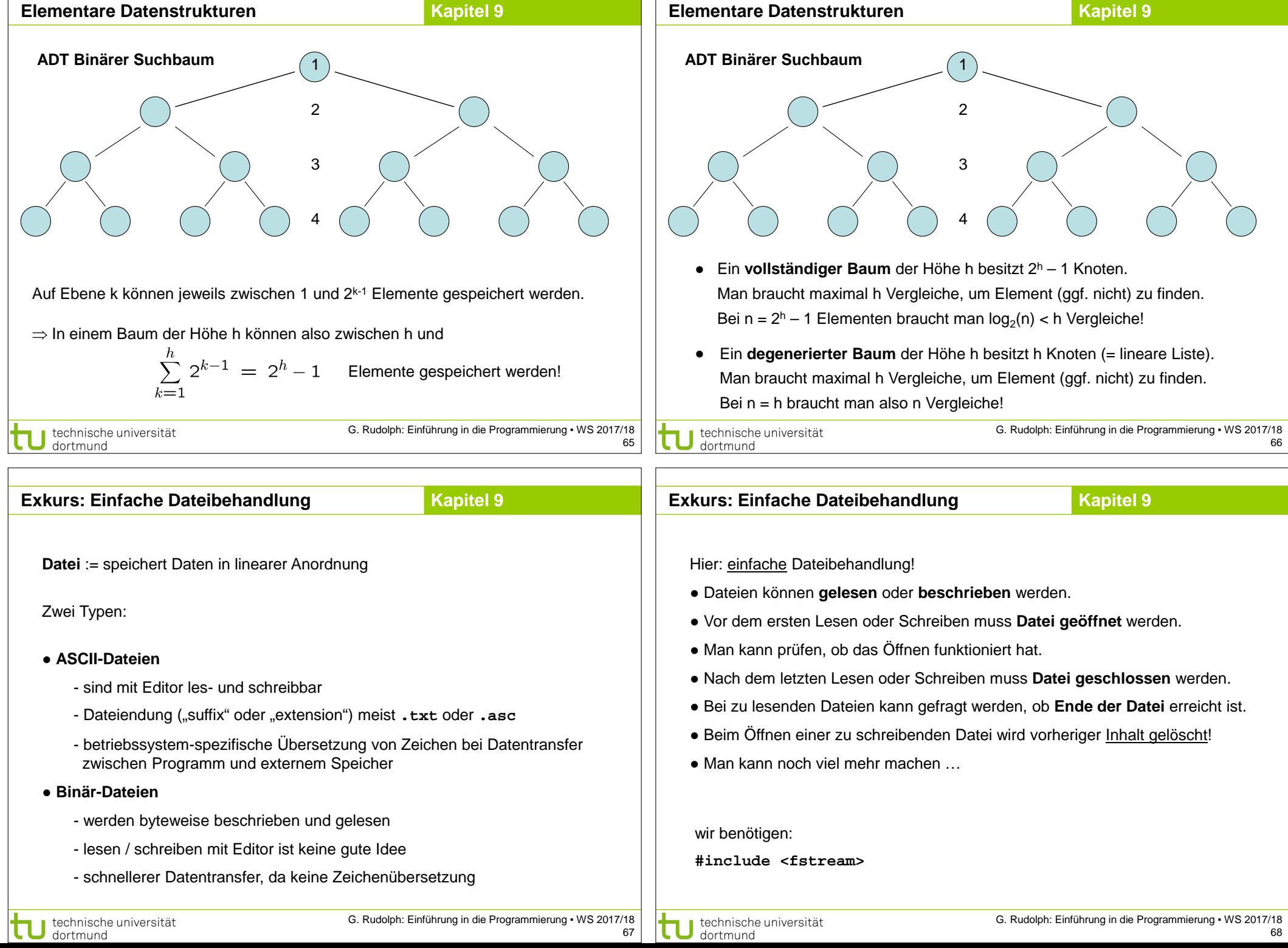

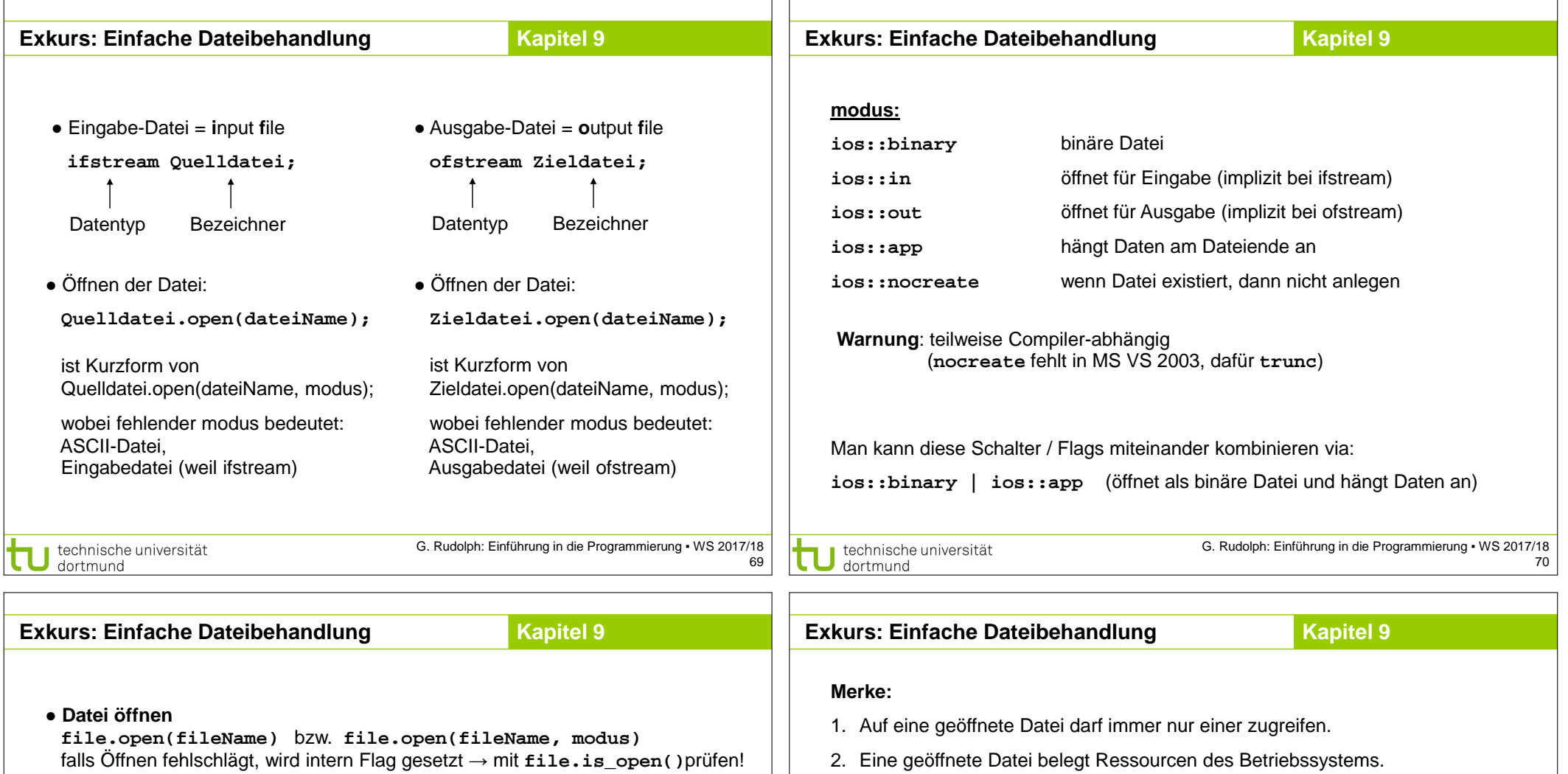

● **Datei schließen**

**file.close()**

 sorgt für definierten Zustand der Datei auf Dateisystem; bei nicht geschlossenen Dateien droht Datenverlust!

### ● **Ende erreicht?**

ja falls **file.eof() == true**

#### ● **Lesen** (von ifstream)

technische universität

dortmund

file.get(c); liest ein Zeichen<br>file >> x; liest verschieden

**liest verschiedene Typen** 

● **Schreiben** (von ofstream)

 **file.put(c);** schreibt ein Zeichen file << x; schreibt verschiedene Typen

G. Rudolph: Einführung in die Programmierung ▪ WS 2017/18 71 G. Rudolph: Einführung in die Programmierung ▪ WS 2017/18

 $\Rightarrow$  Deshalb Datei nicht länger als nötig geöffnet halten.

bis das Ende-Bit (end of file, EOF) gesetzt wird.

Vergleich zu den Rechenoperationen. ⇒ I/O Operationen minimieren.

technische universität

dortmund

Setzen eines Fehlerzustandes im **fstream**-Objekt.

3. Eine geöffnete Datei unbekannter Länge kann solange gelesen werden,

4. Der Versuch, eine nicht vorhandene Datei zu öffnen (zum Lesen) oder eine schreibgeschützte Datei zu öffnen (zum Schreiben), führt zum

5. Dateieingabe und -ausgabe (input/output, I/O) ist sehr langsam im

Nils-Peter Nelson, Bell Labs

⇒ Das muss überprüft werden, sonst Absturz bei weiterer Verwendung!

"The fastest I/O is no I/O."

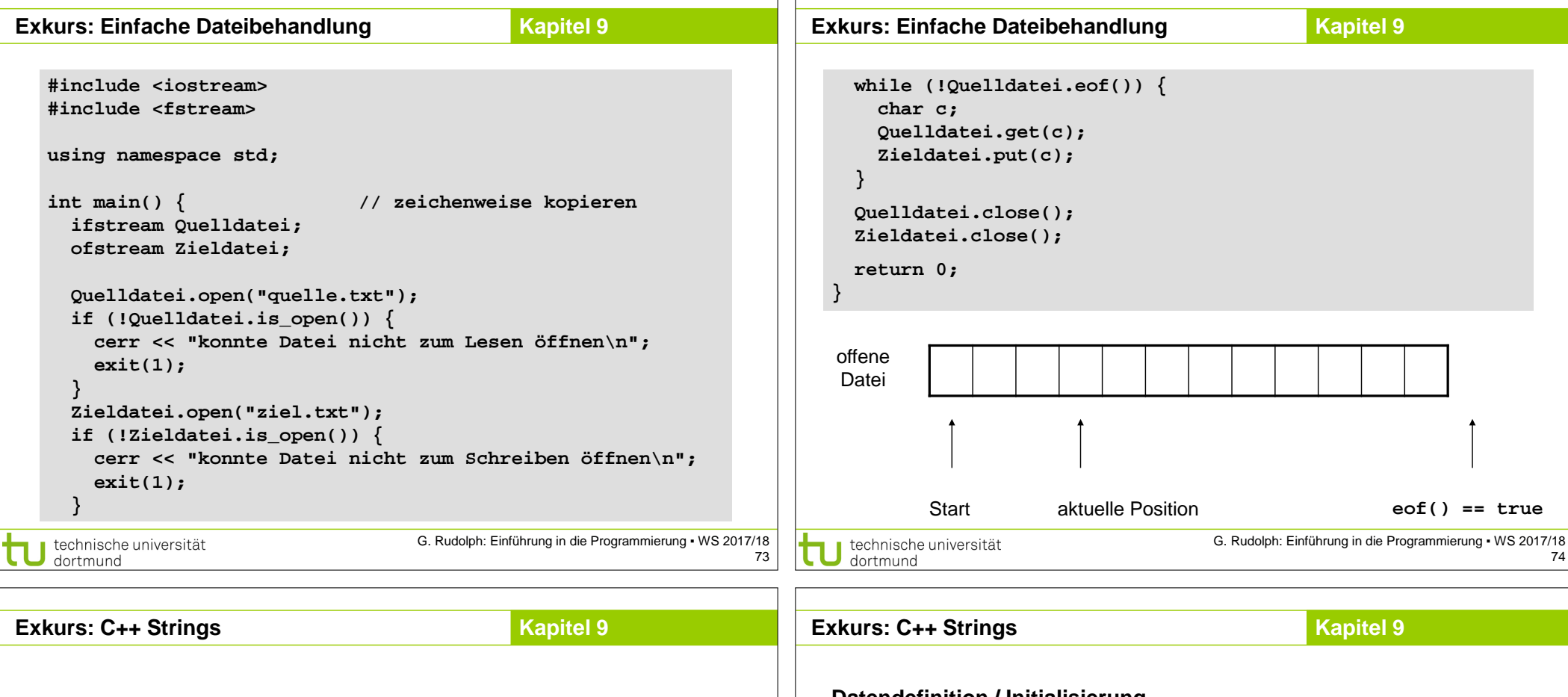

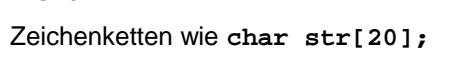

- $\rightarrow$  Relikt aus C-Programmierung!
- $\rightarrow$  bei größeren Programmen mühevoll, lästig, ...
- → … und insgesamt **fehlerträchtig!**

## **Jetzt:**

**Bisher:**

Zeichenketten aus C++

- $\rightarrow$  sehr angenehm zu verwenden (keine 0 am Ende, variable Größe, ...)
- $\rightarrow$  eingebaute (umfangreiche) Funktionalität

wie benötigen: **#include <string>** und **using namespace std;**

## **Datendefinition / Initialisierung**

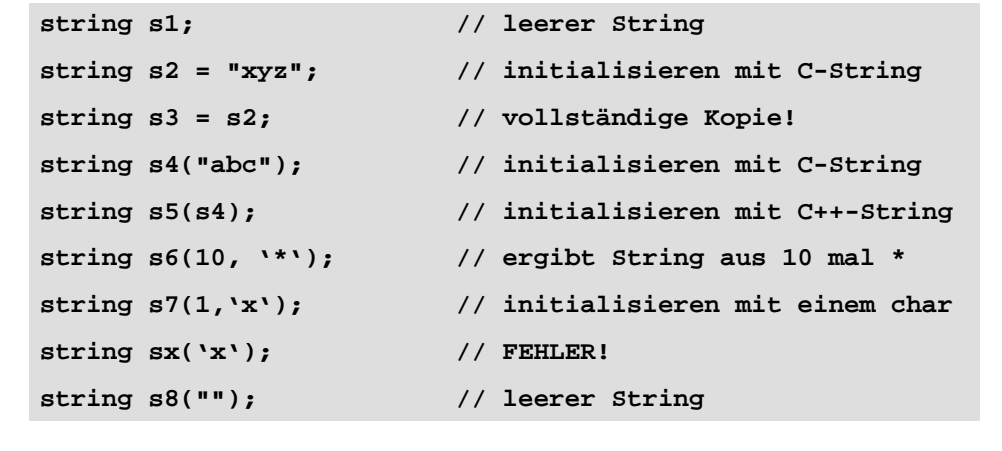

technische universität dortmund

75

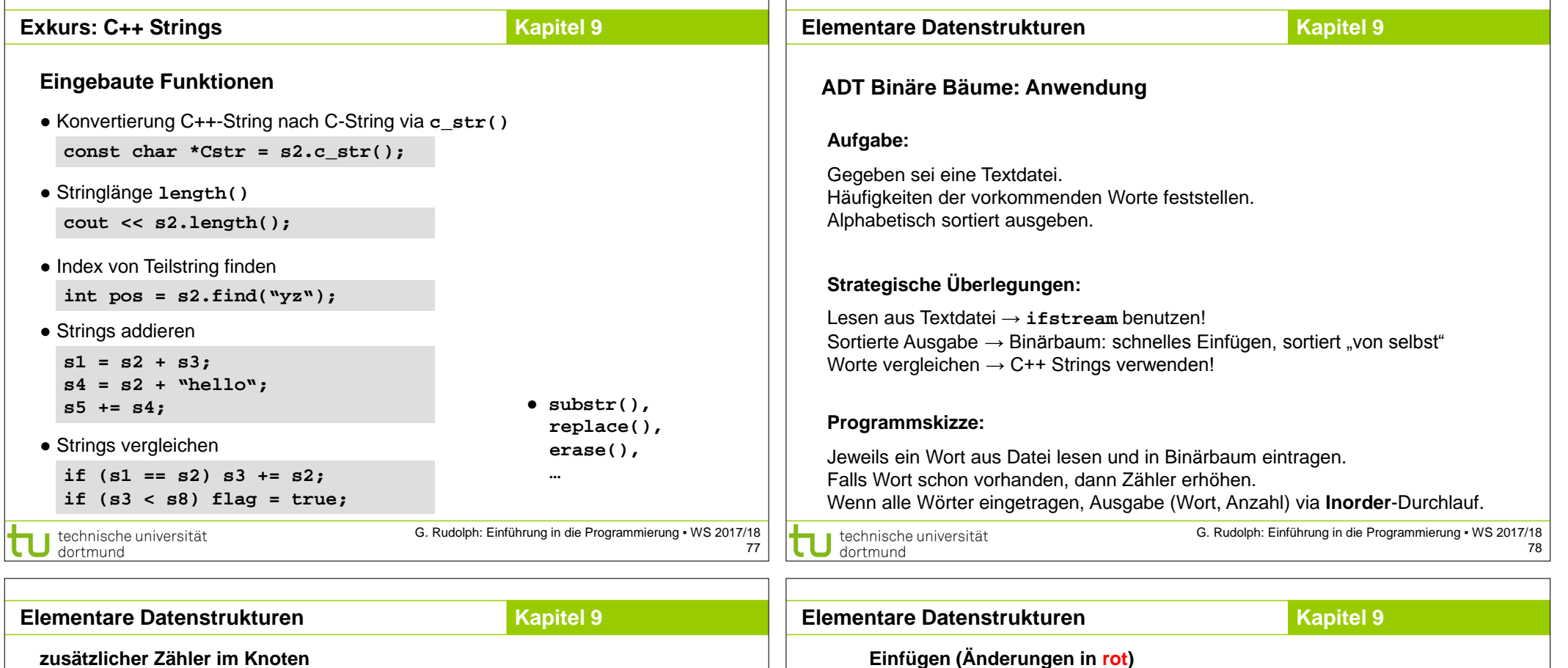

```
struct Node {
                                                                             template<typename T>
   T data;
                                                    gelesenes Wort
                                                                             typename BinTree<T>::Node *BinTree<T>::insert(Node *node, T key) 
                                                    wie oft gelesen?
   unsigned int cnt;
                                                                             {
   BinTree *left, *right;
                                                                                if (node == nullptr) {
};
                                                                                  node = new Node;
zusätzlicher Konstruktor (zum Einlesen der Datei)
                                                                                  node->data = key;
                                                                                 node->cnt = 1;template<typename T>
                                                                                  node->left = node->right = nullptr;
BinTree<T>::BinTree(string &filename) {
                                                     Datei öffnen
                                                                                  return node;
   ifstream source;
                                                                                }
   source.open(filename.c_str());
                                                                                if (node->data < key) 
   if (!source.is_open()) exit(1);
                                                                                  node->right = insert(node->right, key);
   T s;
                                                     Worte einzeln 
                                                                                else if (node->data > key)
   while (!source.eof()) {
                                                     auslesen und im 
                                                                                  node->left = insert(node->left, key);
      source >> s;
                                                     Baum einfügen
                                                                                else
      insert(s);
                                                                                  node->cnt++;
 }
                                                     Datei schließen 
                                                                                return node;
   source.close(); 
                                                                             }
}
                                      G. Rudolph: Einführung in die Programmierung ▪ WS 2017/18
technische universität
                                                                               technische universität
```
dortmund

79

dortmund

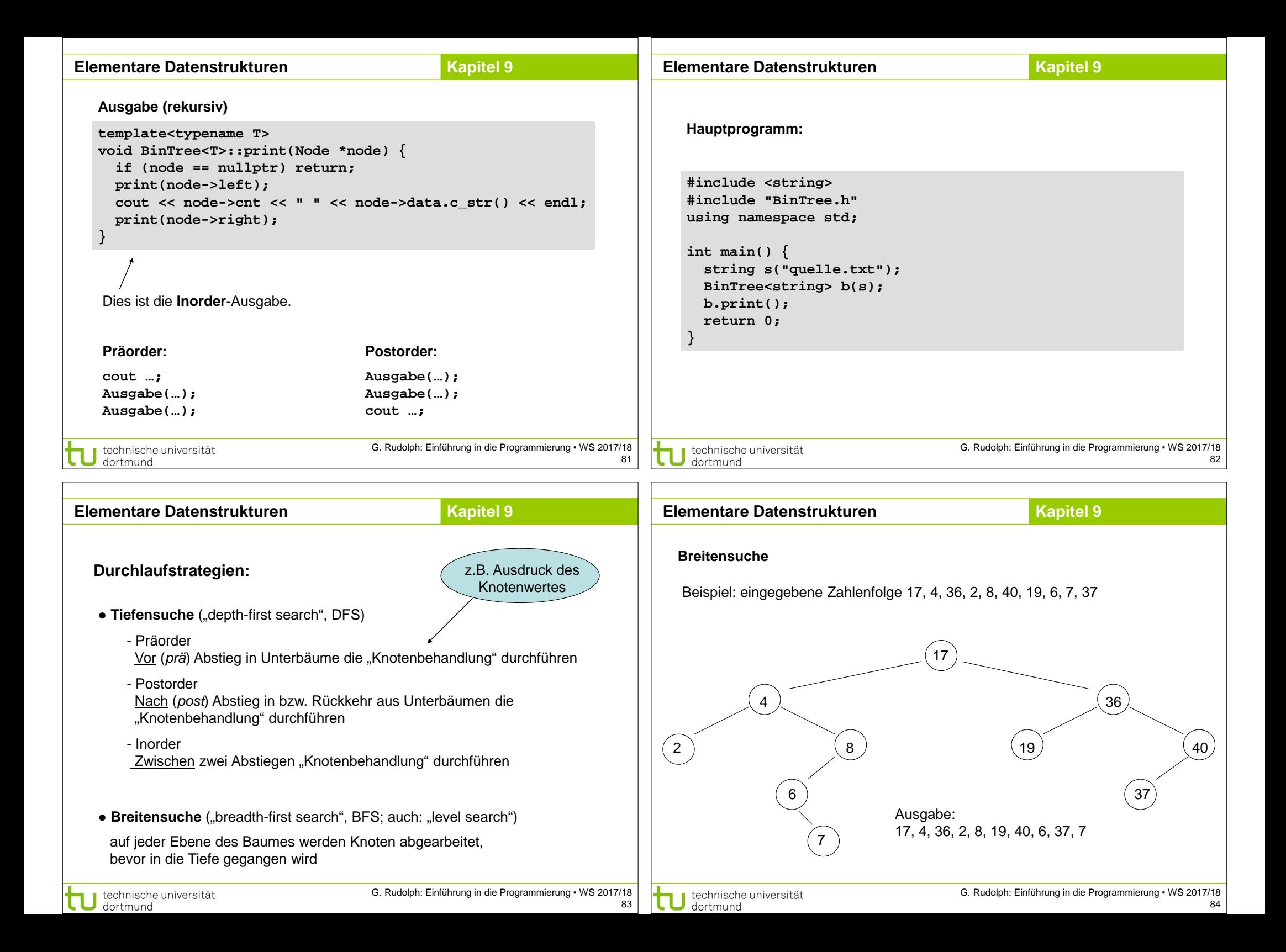

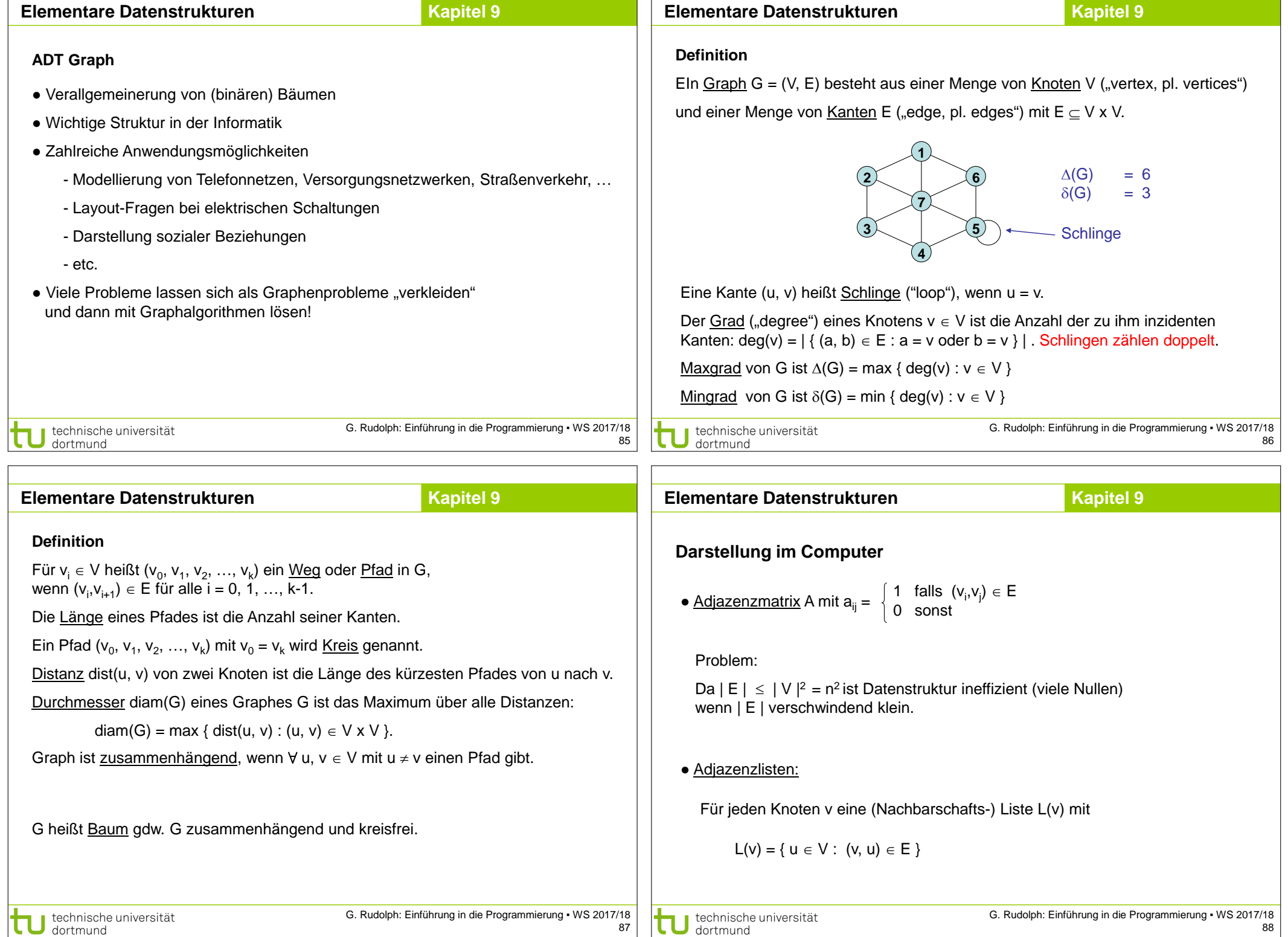

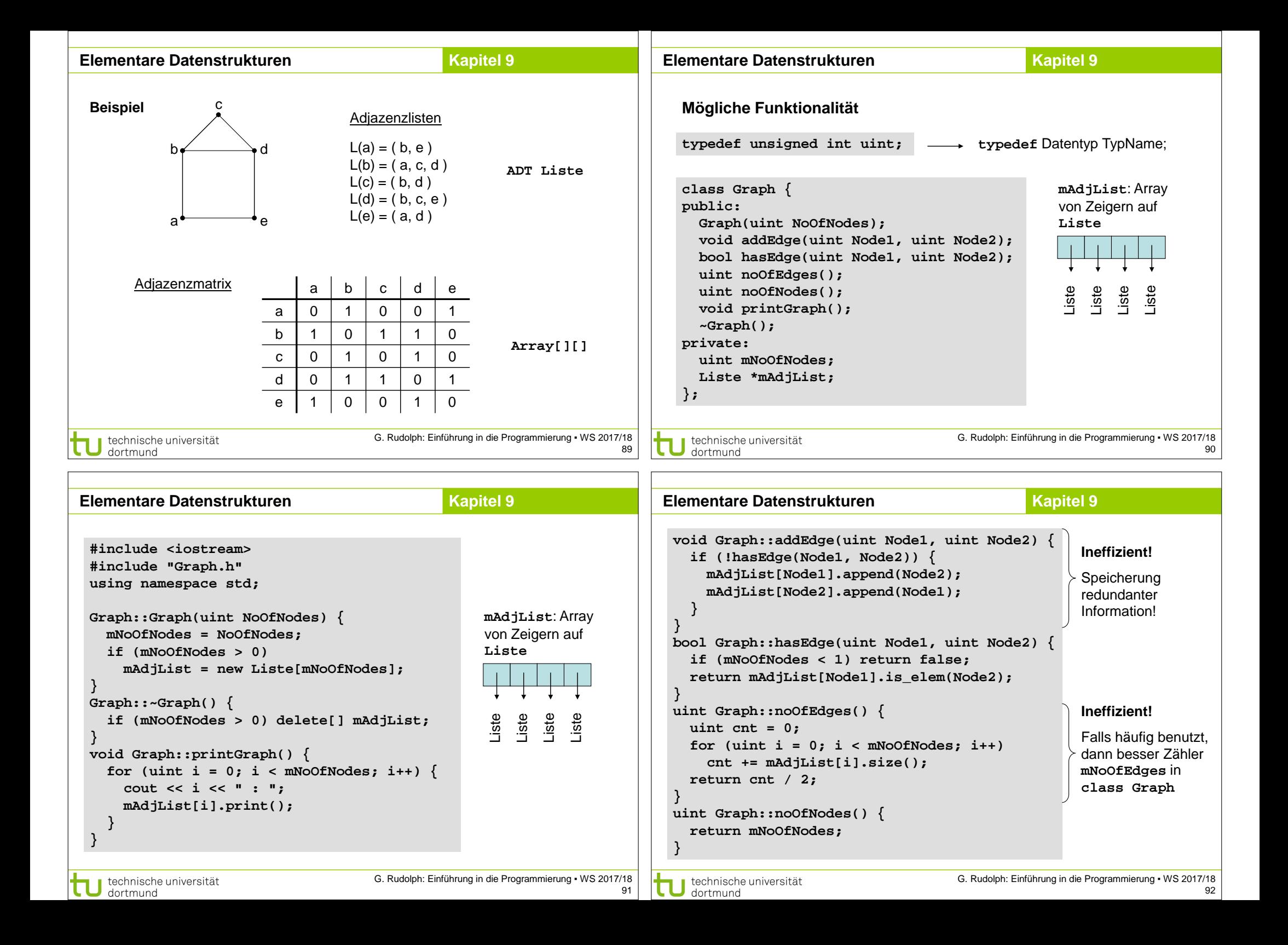

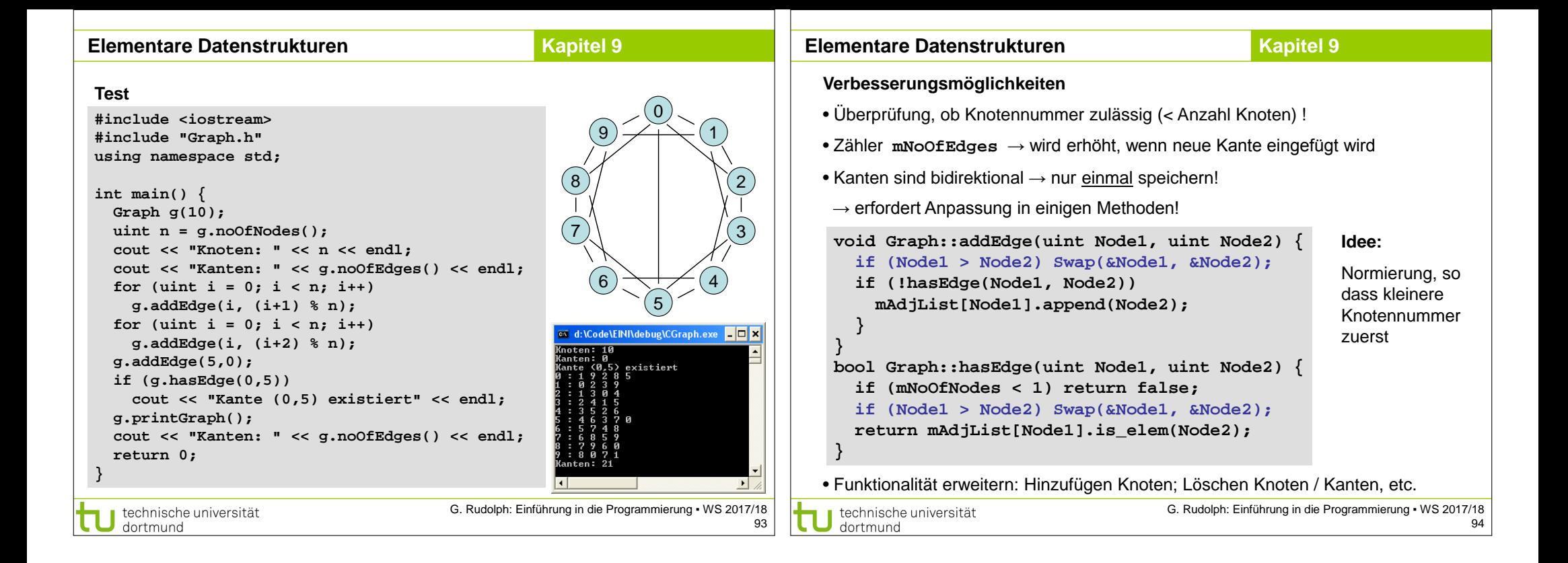